# **LLVM for Interactive Modeling and High Performance Simulation**

**Peng Cheng Nathan Brewton Dale Martin**

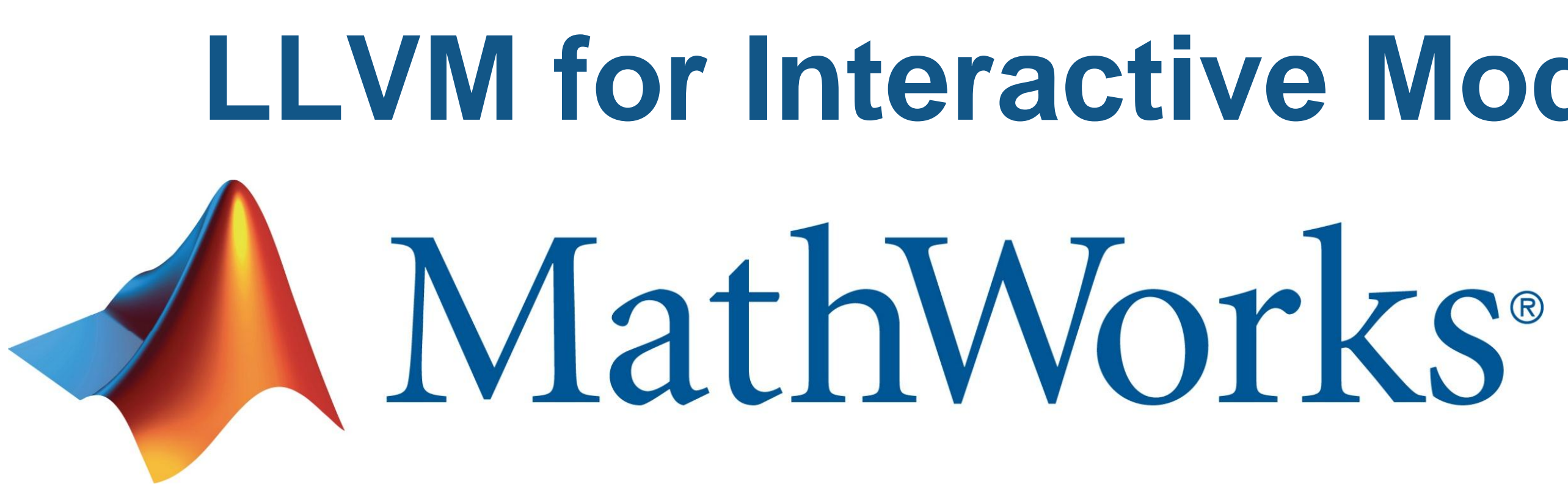

## **An Example of Interactive Modeling**

- **High cost interactive modeling due to** shared library related disk IO
- Locally Optimized execution code because loss of equation and IR information prevents global model optimizations

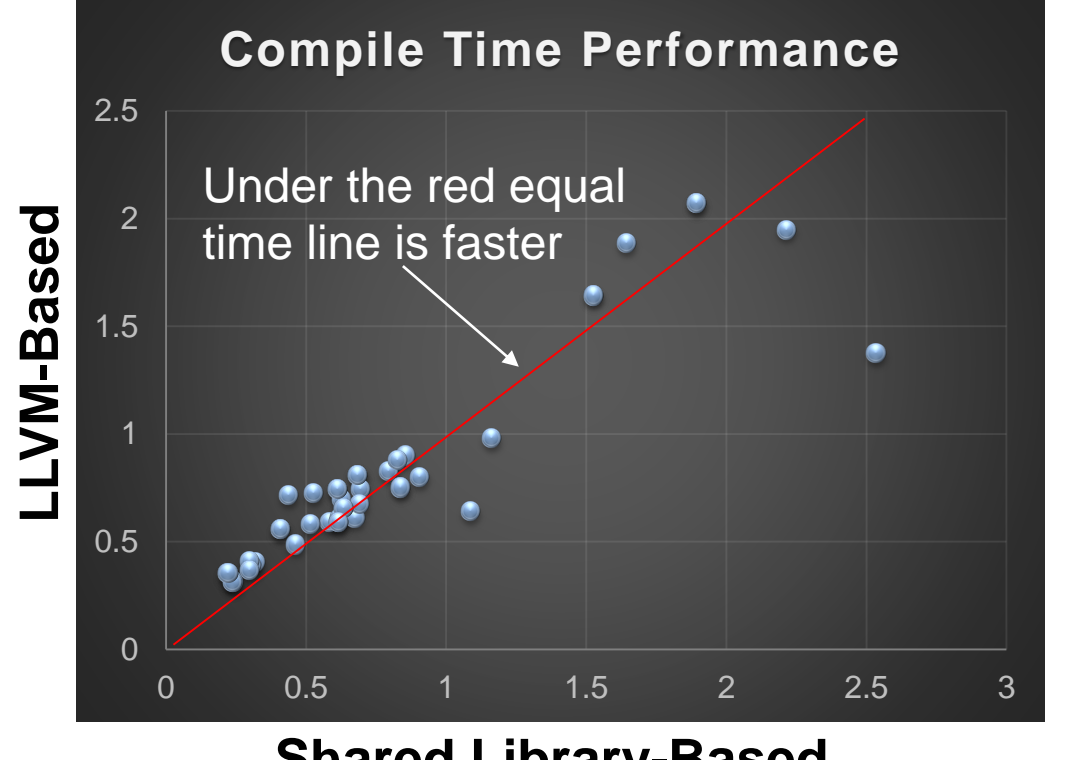

**Shared Library-Based ( With Precompiled DLLs )**

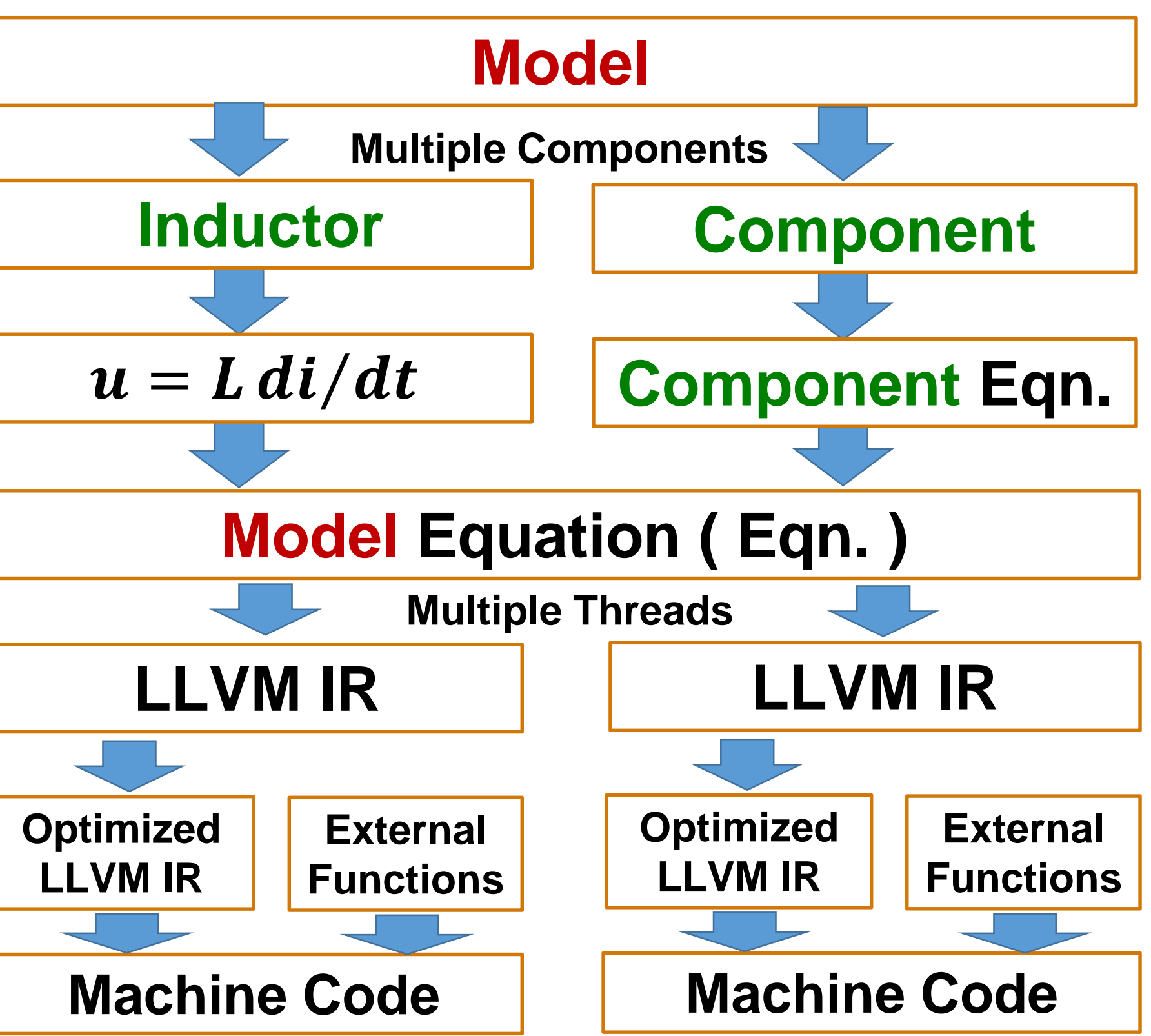

**Shared Library-Based**

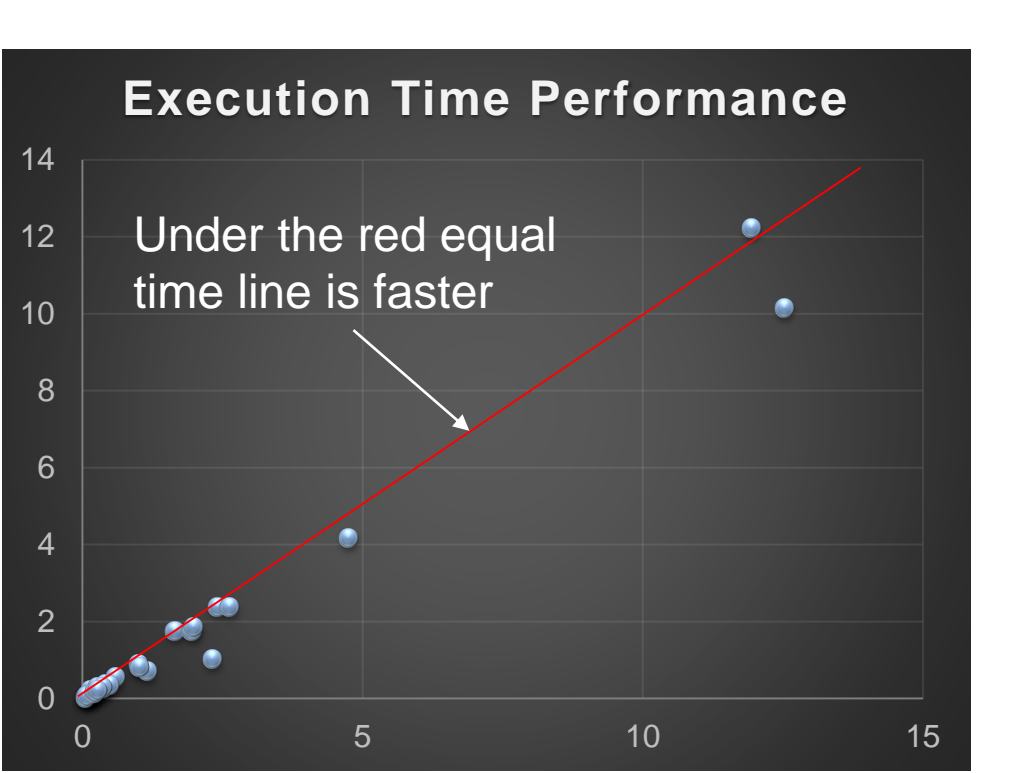

**Low cost interactive modeling because** there is no disk IO in compilation Globally optimized execution code due to global model optimizations in both the model equations and the LLVM IR

**LLVM -Based ( w/ Limited Optimization )**

### **Component Component Eqn. Comp. C Code Component DLL Model Shared Library-Based Simulation LLVM IR Optimized LLVM IR Machine Code External Functions Multi-Thread LLVM-Based Simulation Inductor**  $u = L \, di/dt$ **Inductor C Code Inductor DLL Inductor Model Multiple Threads Disk LLVM IR Optimized LLVM IR Machine Code External Functions Multiple Components**  $\qquad$  $u = L \, di/dt$ **Inductor** | Component **Model Equation ( Eqn. ) Component Eqn. Component**

## **Challenges**

Shared library support

Faster JIT performance

**Propagate through JIT code the exception** 

thrown from the external functions

**- MCJIT transition** 

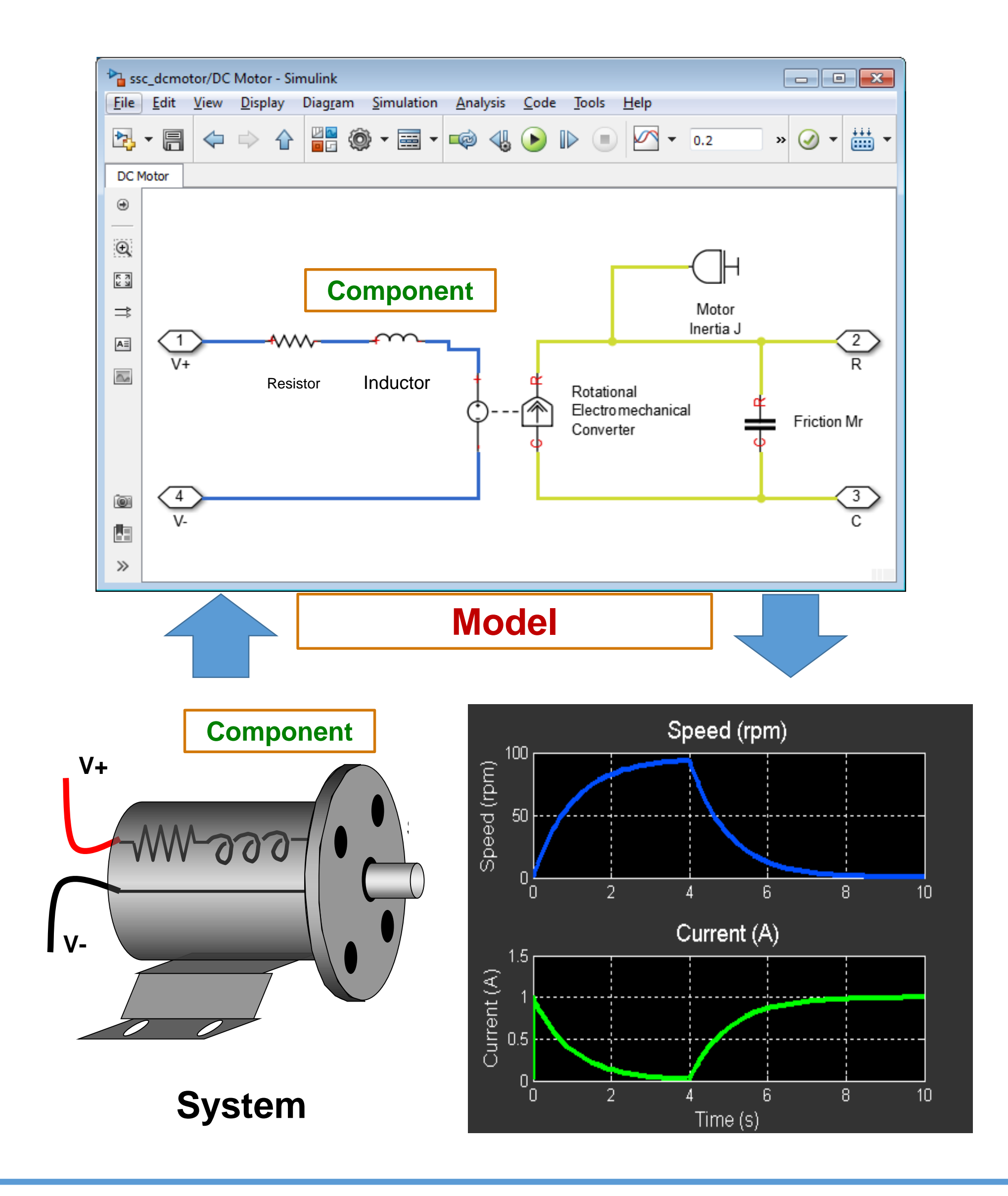

## **Results**

- LLVM-based JIT in production code
- Consistent floating point numerical computation
- Support multiple threads on 64bit Linux, 32bit and 64bit Windows, 64bit Intel Mac